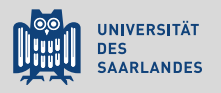

### **LATEX** für angehende Naturwissenschaftler Eine Einführung

5. Bibliographie: BibT<sub>E</sub>X, BibLT<sub>E</sub>X, biber

Till Biskup

Lehrstuhl für Physikalische Chemie und Didaktik Universität des Saarlandes

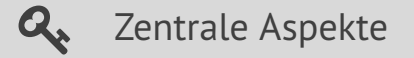

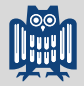

- **Q** Literaturverzeichnisse sind essentiell für wissenschaftliche Arbeiten – und erfordern eine dem entsprechende Sorgfalt.
- $\mathbf{\mathcal{Q}}$  Literaturdatenbanken sollten immer manuell gepflegt, Literaturverzeichnisse immer automatisiert erstellt werden.
- $\mathbf{\mathcal{A}}$  Das BibT<sub>E</sub>X-Format hat sich zu einem Standard für wissenschaftliche Literaturdatenbanken entwickelt.
- $\mathbf{Q}_\epsilon$  LATEX bringt Werkzeuge zur automatischen Erstellung und Formatierung von Literaturverzeichnissen mit.
- & Konsistente Journalnamen und eindeutige Zuordnung von Einträgen zu Dokumenten sind einfach möglich.

### Vom Wesen der Wissenschaft

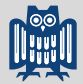

Korrekte Literaturverzeichnisse sind essentieller Bestandteil

### **66** *If I have seen further it is by standing on y<sup>e</sup> shoulders of giants.*

– Sir Isaac Newton

#### Zentrale Aspekte von Wissenschaft

- ▶ gegründet auf den Erkenntnissen früherer Generationen
	- Wissenschaft ist ein Generationen übergreifendes Unterfangen in *beiden* Richtungen.
- $\triangleright$  Diskussion eigener Ergebnisse im Kontext des Bekannten
	- setzt eine solide Kenntnis des bereits Bekannten voraus
	- jeweils direkter Verweis auf die vorhandene Literatur

Sir Isaac Newton: Brief an Robert Hooke, 5. Februar 1676

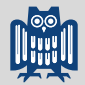

BibT<sub>E</sub>X vs. BibLT<sub>E</sub>X vs. biber

BibT<sub>E</sub>[X als Format für Bibliographie-Datenbanken](#page-12-0)

[Praxis: Literaturverzeichnisse in L](#page-24-0)TFX

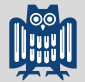

<span id="page-4-0"></span>Konsistenz

### **A** Grundregel

Ein Literaturverzeichnis sollte konsistent sein: Titel immer gleich formatieren, Journaltitel entweder abkürzen oder ausschreiben und auf korrekte Namen achten, ...

### Grenzen der Konsistenz

- $\blacktriangleright$  Autorennamen
	- nicht immer sind die Vornamen ausgeschrieben
- $\triangleright$  Groß- und Kleinschreibung von Titeln
	- ggf. der Rechtschreibung der jeweiligen Sprache anpassen

Umgang mit Datenbanken

### **A** Grundregel

Datensätze für Literaturstellen aus Datenbanken sind selten konsistent und sollten *immer* manuell überprüft werden.

### Lösung: eigene Datenbank aufbauen

- I manuell
	- $\quad \quad$  BibT<sub>E</sub>X-Datei oder eines der üblichen Programme
- $\blacktriangleright$  gut pflegen und konsistent halten
	- konsistente Journalnamen
	- $\blacksquare$  korrekte Autoren, Titel, ...
- $\rightarrow$  jeden Eintrag anhand des Originals überprüfen

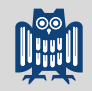

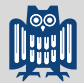

Umgang mit Quellen um Allgemeinen

### **A** Grundregel

Literatur, die zitiert wird, sollte dem Zitierenden real vorliegen, physisch oder elektronisch.

- $\blacktriangleright$  Fremde Literaturverzeichnisse sind viel zu fehlerhaft, als dass man sich auf sie verlassen könnte.
	- Oftmals werden falsche Zitationen "tradiert" und finden sich sogar in Datenbanken (z.B. WOS Core Collection).
- $\blacktriangleright$  Eine falsche Quellenangabe ist wissenschaftlich wertlos.
	- Ouellenangaben sind kein Selbstzweck.
	- Wissenschaft steht immer in Kontext der Arbeiten anderer.

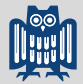

Konsequenz: Literaturverzeichnisse nie manuell erzeugen

#### Nachteile der manuellen Erstellung von Literaturverzeichnissen

- $\blacktriangleright$  Einheitlichkeit muss von Hand gewährleistet werden
	- mühsam und fehlerbehaftet
- $\blacktriangleright$  Keine einfache Wiederverwendbarkeit
	- Darstellung muss ggf. von Hand angepasst werden
- ► händische Sortierung notwendig
	- während der Erstellung regelmäßig Änderungen
	- entsprechend mühselig
- ☛ Literaturverzeichnisse sollten *nie* manuell erzeugt werden.
- ☛ <sup>L</sup>ATEX stellt passende Werkzeuge bereit.

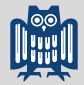

Konsequenz: Literaturverzeichnisse nie manuell erzeugen

#### Lösung

- manuelle Erstellung und Pflege einer Literaturdatenbank
	- Format muss ausreichend flexibel sein, um unterschiedliche Arten von Literatur (Bücher, Artikel, ...) aufzunehmen
	- enthält mehr Literatur, als in einem Dokument zitiert wird
	- sinnvoller Weise eine zentrale, gut gepflegte Datenbank
	- sollte gut gesichert werden
- automatische Erzeugung eines Literaturverzeichnisses
	- Verweis auf Einträge der Literaturdatenbank
	- setzt eindeutige Schlüssel für den Zugriff voraus
	- Formatierung weitgehend flexibel und anpassbar und unabhängig von der Datenbank
- ☛ <sup>L</sup>ATEX: BibTE X (Datenbankformat), BibLATEX, biber

<span id="page-9-0"></span>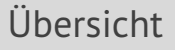

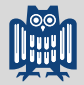

### BibT<sub>E</sub>X vs. BibLT<sub>E</sub>X vs. biber

BibT<sub>E</sub>[X als Format für Bibliographie-Datenbanken](#page-12-0)

[Praxis: Literaturverzeichnisse in L](#page-24-0)ATEX

# BibT<sub>E</sub>X vs. BibLT<sub>E</sub>X vs. biber

Versuch einer Begriffsklärung

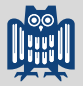

- ► BibT<sub>E</sub>X hat mehrere Bedeutungen
	- Daten-/Dateiformat für die Literaturdatenbank
	- **Programm zur Erstellung von Literaturverzeichnissen** im Zusammenspiel mit LATEX
- $\blacktriangleright$  Bibl $E$ FX
	- Paket für LATEX
	- sorgt für die Formatierung des Literaturverzeichnisses
	- stellt vielfältige Befehle für Zitate im Text bereit
	- Formatierung erfolgt komplett mit LATEX-Befehlen
- biber
	- Schnittstelle zwischen Datenbank und LATEX-Dokument
	- erstellt (und sortiert) das Literaturverzeichnis
	- $\quad \blacksquare$  Nachfolger des BibT<sub>E</sub>X-Programms

# BibT<sub>E</sub>X vs. BibLT<sub>E</sub>X vs. biber

Gründe für (und gegen) die Verwendung von BibLATEX/biber

## BibT<sub>E</sub>X als Programm

- $\vee$  klassischer Weg der Erstellung von Literaturverzeichnissen
- $\triangleright$  nach wie vor weit verbreitet (gerade bei Journalen)
- ✘ beherrscht beim Sortieren keine Sonderzeichen
- ✘ Bibliographiestile in sehr kryptischem Format

### BibLT<sub>F</sub>X mit biber

- ✔ beherrscht Sonderzeichen
- $\vee$  Formatierung komplett über  $ET$ FX-Befehle
- $\vee$  deutlich erweiterte Syntax für Einträge
- ✘ noch vergleichsweise neu

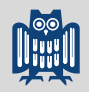

<span id="page-12-0"></span>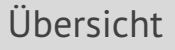

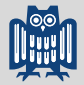

BibT<sub>E</sub>X vs. BibLT<sub>E</sub>X vs. biber

BibT<sub>E</sub>[X als Format für Bibliographie-Datenbanken](#page-12-0)

[Praxis: Literaturverzeichnisse in L](#page-24-0)ATEX

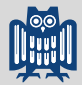

Trennung von Datenbank und Literaturverzeichnis

- $\blacktriangleright$  Kerngedanke von BibT<sub>E</sub>X
	- Trennung von Datenbank und Literaturverzeichnis
- ► Anforderungen an die Datenbank
	- Format einfach, robust, plattformunabhängig
	- Flexibilität: unterschiedliche Datentypen (Bücher, Artikel, ...)
	- strukturierte Ablage einzelner Informationen in Feldern
- $\blacktriangleright$  Anforderungen an das Literaturverzeichnis
	- weitgehend freie und konsistente Formatierbarkeit
	- automatische Erzeugung aus Verweisen aus dem Text
- ☛ BibTE X als Datenformat hat sich über Jahrzehnte bewährt.
- ☛ weite Verbreitung, u.a. als Austauschformat

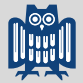

Allgemeine Aspekte

- I ein bisschen Geschichte
	- entwickelt von Oren Patashnik und Leslie Lamport
	- $\blacksquare$  zur Erzeugung von Bibliographien mit  $\blacktriangleright$ T<sub>F</sub>X
	- BibT<sub>E</sub>X-Programm zur Verarbeitung des Formates und zur Sortierung und Formatierung von Literaturverzeichnissen
- $\blacktriangleright$  weite Verbreitung
	- Austauschformat für viele Literaturverwaltungssysteme
	- gerade in den Naturwissenschaften weit verbreitet
- $\triangleright$  Vorteile des Formates
	- reiner Text
	- plattformunabhängig
	- $\blacksquare$  Handhabung beliebiger Sonderzeichen (via  $\mathbb{E}[\mathsf{F}X]$
	- modular erweiterbar

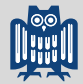

Generelle Syntax von BibT<sub>E</sub>X-Einträgen

**Listing 1: Genereller Aufbau eines BibTE X-Eintrages**

```
@<Typ>{<Schlüssel>,
    <Feldname1> = {<Feldinhalt1>},
    <Feldname2> = {<Feldinhalt2>},
    ...
    <FeldnameN> = {<FeldinhaltN>}
}
```
- ieder Eintrag beginnt mit einem " $\omega$ "-Zeichen
	- alles außerhalb eines Eintrages wird ignoriert
- $\triangleright$  vier Elemente eines typischen Eintrags
	- Typ, Schlüssel, Feldname, Feldinhalt
- aeschweifte Klammern als Begrenzer

Generelle Syntax von BibT<sub>E</sub>X-Einträgen

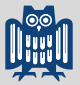

### Die vier Elemente eines typischen Eintrags

- $\blacktriangleright$  Typ
	- Beispiele: "article", "book"
	- legt die (verpflichtenden und optionalen) Felder und die Behandlung des Eintrags im Literaturverzeichnis fest
	- Groß- oder Kleinschreibung egal
- $\blacktriangleright$  Schlüssel
	- zur Referenzierung im Text verwendet
	- wird in LaTeX als Argument dem Befehl \cite übergeben
	- muss (innerhalb einer Datenbank) eindeutig sein
	- sollte keine Sonderzeichen enthalten
	- darf keine Leerzeichen enthalten

Generelle Syntax von BibT<sub>E</sub>X-Einträgen

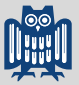

### Die vier Elemente eines typischen Eintrags

- $\blacktriangleright$  Feldname
	- abhängig vom Typ
	- Es gibt verpflichtende und optionale Felder.
	- Groß- oder Kleinschreibung egal
- $\blacktriangleright$  Feldinhalt
	- $\blacksquare$  wird meist in geschweifte Klammern gesetzt
	- versteht LATEX-Befehle für Sonderzeichen etc.
- I besondere Feldinhalte
	- Namenslisten (Autoren, Editoren, ...)
	- $r$ eine Zahlen
	- vordefinierte Zeichenketten

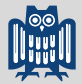

Überblick über die wichtigsten Eintragstypen

#### $\blacktriangleright$  article

- häufigste Art von Quelle in wissenschaftlichen Arbeiten
- minimale Felder: Autor(en), Titel, Journal, Band, Seitenzahlen, Jahr
- bei manchen Journalen: Artikelnummer statt Seitenzahlen

#### I book

- minimale Felder: Autor(en)/Herausgeber, Titel, Verlag, Jahr, Ort
- ggf. Auflage mit angeben
- $\blacktriangleright$  mastersthesis/phdthesis
	- ggf. abweichend BibLTEX-Typ "thesis" mit Feld "type"
- ► Für Details vgl. die Dokumentation zu BibT<sub>E</sub>X/BibLTEX.

Handhabung von Namen

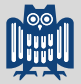

- I Namen bestehen aus vier Teilen
	- Vorname(n)
	- Nachname(n)
	- $\blacksquare$  Präfix ("Adelstitel")
	- $\blacksquare$  Suffix (meist "Jr.")
- I Reihenfolge der Namensbestandteile ist entscheidend
	- Vorname Präfix Nachname
	- Präfix Nachname, Vorname
	- Präfix Nachname, Suffix, Vorname
- $\triangleright$  Namen werden in der Liste mit "and" getrennt
	- Groß- oder Kleinschreibung (von "and") ist unerheblich.
	- groß geschriebenes "AND" erleichtert die Lesbarkeit in der BibT<sub>E</sub>X-Datenbank.

Handhabung von Titeln und weitere Hinweise

### Handhabung von Titeln

- $\triangleright$  Konventionen im englischsprachigen Raum
	- Buchtitel werden groß geschrieben
	- Artikeltitel werden klein geschrieben
- $\blacktriangleright$  Abhilfe
	- Klammerung des nicht-englischsprachigen Titels
	- durch zusätzliches Paar geschweifter Klammern

### Weitere Hinweise

- $\blacktriangleright$  alle relevanten Informationen in einem Datensatz ablegen
	- unbekannte Felder werden ignoriert
- $\triangleright$  eigene Stile können erweiterte Felder unterstützen
	- $\hspace{0.1mm}$  Bibl⁄TEX erweitert die Standard-Typen von BibT $_{\rm E}$ X deutlich

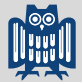

Praktische Beispiele: Journalartikel

#### **Listing 2: Beispiel für einen Datenbankeintrag vom Typ "article"**

```
@Article{stol-jmr-178-42,
 author = {Stefan Stoll AND Arthur Schweiger},
 title = {{EasySpin}, a comprehensive software package
     for spectral simulation and analysis in {EPR}},
 journal = {Journal of Magnetic Resonance},
 year = 2006,volume = 178.
 pages = \{42--55\}}
```
- ☛ Teile des Titels, die genau so ausgegeben werden sollen, sind von zusätzlichen geschweiften Klammern umgeben.
- ☛ Rein numerische Felder benötigen keine Klammern.

Praktische Beispiele: Buch

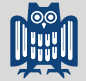

Listing 3: Beispiel für einen Datenbankeintrag vom Typ "book"

```
@Book{kopka-h-2000,
  author = {Helmut Kopka},
 title = ({\langle \text{Band 1: } Einf({\langle \text{m} \rangle}),
 publisher = {Addison-Wesley},
 year = 2000,edition = {3., {\n \Psi} be \n}address = \{M\}\"u}nchen}
}
```
- $\bullet$  Alle Zeichen, die  $\mathbb{F}$ FX versteht, sind erlaubt.
- ☛ Umlaute sollten für größtmögliche Abwärtskompatibilität mit BibT<sub>E</sub>X als Sonderzeichen kodiert werden.
- ☛ Das Titelfeld hat zusätzliche geschweifte Klammern.

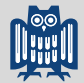

Kommentare

**Listing 4: Spezieller Typ "@COMMENT" in BibTE X**

```
@COMMENT{<beliebiger Text>}
```
 $\blacktriangleright$  allgemeine Hinweise zu Kommentaren in BibT<sub>E</sub>X

- Das Kommentarzeichen aus LATEX (%) funktioniert *nicht*.
- Alles außerhalb eines BibT<sub>E</sub>X-Eintrags wird ignoriert.
- Unbekannte Felder werden ignoriert.
- $\blacktriangleright$  Möglichkeiten, Felder "auszukommentieren"
	- Namen abändern (Bsp.: Unterstrich voranstellen)
- I spezieller Eintragstyp @COMMENT
	- existiert aus Kompatibilität mit Vorläufern von BibT<sub>E</sub>X
	- eigentlich unnötig

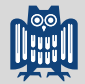

<span id="page-24-0"></span>BibT<sub>E</sub>X vs. BibLT<sub>E</sub>X vs. biber

BibT<sub>E</sub>[X als Format für Bibliographie-Datenbanken](#page-12-0)

[Praxis: Literaturverzeichnisse in L](#page-24-0)TFX

## Praxis: Literaturverzeichnisse in KFFX

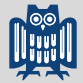

Allgemeiner Überblick

- $\triangleright$  drei generelle Angaben im Dokument
	- $\blacksquare$  Einbinden des Paketes biblatex
	- Definition der Datenquellen (Literaturdatenbanken)
	- Ausgabe des Literaturverzeichnisses
- $\blacktriangleright$  Literaturverweise im Text
	- $\Box$  \cite und Angabe des jeweiligen Schlüssels
- $\blacktriangleright$  Erzeugung des Literaturverzeichnis
	- **EX-Durchlauf schreibt die Informationen in eine Datei.**<br>LATER von biber aktualisiert gof, das Literaturverzeichnis
	- Aufruf von biber aktualisiert ggf. das Literaturverzeichnis
	- erneuter LATEX-Durchlauf bindet das aktualisierte Literaturverzeichnis im Dokument ein
- ☛ <sup>L</sup>ATEX weist explizit darauf hin, wenn das Literaturverzeichnis aktualisiert werden muss.

## Praxis: Literaturverzeichnisse in KFFX

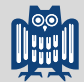

Einbinden des Paketes BibLATEX in der Präambel

**Listing 6: Einbinden des Paketes BibLATEX in der Präambel**

```
\usepackage[
    backend=biber,
    style=numeric-comp
]{biblatex}
```
- I minimale sinnvolle Angabe von Optionen
	- verwendetes Programm zum Einlesen der Datenbank
	- verwendeter Zitierstil (im Text und für das Verzeichnis)
- **Hinweise** 
	- Wann immer möglich, sollte biber verwendet werden.
	- Der Stil "numeric-comp" (nummeriert, zusammengefasst) ist ein Standard für naturwissenschaftliche Arbeiten.

## Praxis: Literaturverzeichnisse in KFEX

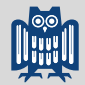

Definieren von BibT<sub>E</sub>X-Datenbanken als Datenquellen

#### **Listing 7: Definieren von BibTE X-Datenbanken als Datenquellen**

```
\addbibresource{books.bib}
\addbibresource{articles.bib}
```
#### **Hinweise**

- muss in der Präambel des Dokuments angegeben werden
- Dateiendung (".bib") muss mit angegeben werden
- mehrere Datenquellen durch aufeinanderfolgende Befehle
- Reihenfolge der Datenquellen kann entscheidend sein
- ☛ Relative Pfadangaben sind möglich.
- ☛ sinnvolle Aufteilung von Einträgen auf Datenbanken

### Praxis: Literaturverzeichnisse in KFEX

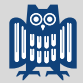

Ausgabe des Literaturverzeichnisses

#### **Listing 8: Ausgabe des Literaturverzeichnisses**

```
\begin{flushleft}
\printbibliography
\end{flushleft}
```
#### Ausgabe

- Titel (sprachabhängig)
- eigentliches Literaturverzeichnis
- I linksbündig (Flattersatz)
	- typografisch sinnvoll für Literaturverzeichnisse
	- Paket ragged2e erlaubt Silbentrennung im Flattersatz
	- mit der Option newcommands laden

### Praxis: Literaturverzeichnisse in KFEX

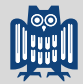

Verweise auf Literaturstellen im Text

**Listing 9: Verweise auf Literaturstellen im Text**

```
\cite{<Schlüssel>}
\cite[<Seitenangabe>]{<Schlüssel>}
```
 $\blacktriangleright$  Schlüssel

- $\quad \blacksquare \quad$  muss der Angabe in der BibT $_{\sf E}$ X-Datenbank entsprechen
- $\blacktriangleright$  Seitenangabe
	- $\blacksquare$  Bib $\mathbb{E}$ F $\vdash$ X: reine Zahl, "S." wird automatisch ergänzt
	- $\quad \quad$  BibT<sub>E</sub>X: "S." muss mit angegeben werden
- **Industry** mehrere Referenzen
	- $\blacksquare$  durch Komma getrennt in einem \cite-Befehl angeben

Anpassungen des BibLTFX-Standardstils

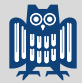

Konkrete Lösungen für häufig auftauchende Ansprüche

Keine Anführungszeichen um Titel von Artikeln

**Listing 10: Titel von Artikeln nicht in Anführungszeichen (BibLFFX)** 

\DeclareFieldFormat[article]{title}{#1\isdot}

#### Kein "In:" vor dem Journalnamen bei Artikeln

**Listing 11: Kein "In:" vor Journalnamen (BibLTEX)** 

```
\renewbibmacro{in:}{%
 \ifentrytype{article}{}{\printtext{\bibstring{in}\
      intitlepunct}}}
```
■ Flexibilität von BibLTFX, Verwendung von LTFX-Befehlen

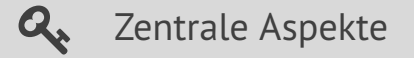

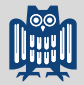

- **Q** Literaturverzeichnisse sind essentiell für wissenschaftliche Arbeiten – und erfordern eine dem entsprechende Sorgfalt.
- $\mathbf{\mathcal{Q}}$  Literaturdatenbanken sollten immer manuell gepflegt, Literaturverzeichnisse immer automatisiert erstellt werden.
- $\mathbf{\mathcal{A}}$  Das BibT<sub>E</sub>X-Format hat sich zu einem Standard für wissenschaftliche Literaturdatenbanken entwickelt.
- $\mathbf{Q}_\epsilon$  LATEX bringt Werkzeuge zur automatischen Erstellung und Formatierung von Literaturverzeichnissen mit.
- & Konsistente Journalnamen und eindeutige Zuordnung von Einträgen zu Dokumenten sind einfach möglich.